# **Estrategias de SEO Técnico para mejorar el posicionamiento orgánico en buscadores**

**Luis Salazar Jurado Twitter: [@bywoda](https://twitter.com/bywoda)**

- **1**

# **Agradecimientos a:**

**[http://www.brandemia.org](http://www.brandemia.org/)**

**[http://elblogdeanamata.com](http://elblogdeanamata.com/)**

**<https://www.haciaelautoempleo.com/>**

- WPO
- Indexación & Crawleo
- Análisis de logs
- Rankeo de Keywords
- Link Building

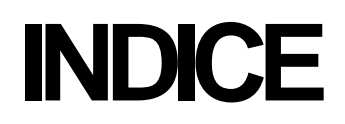

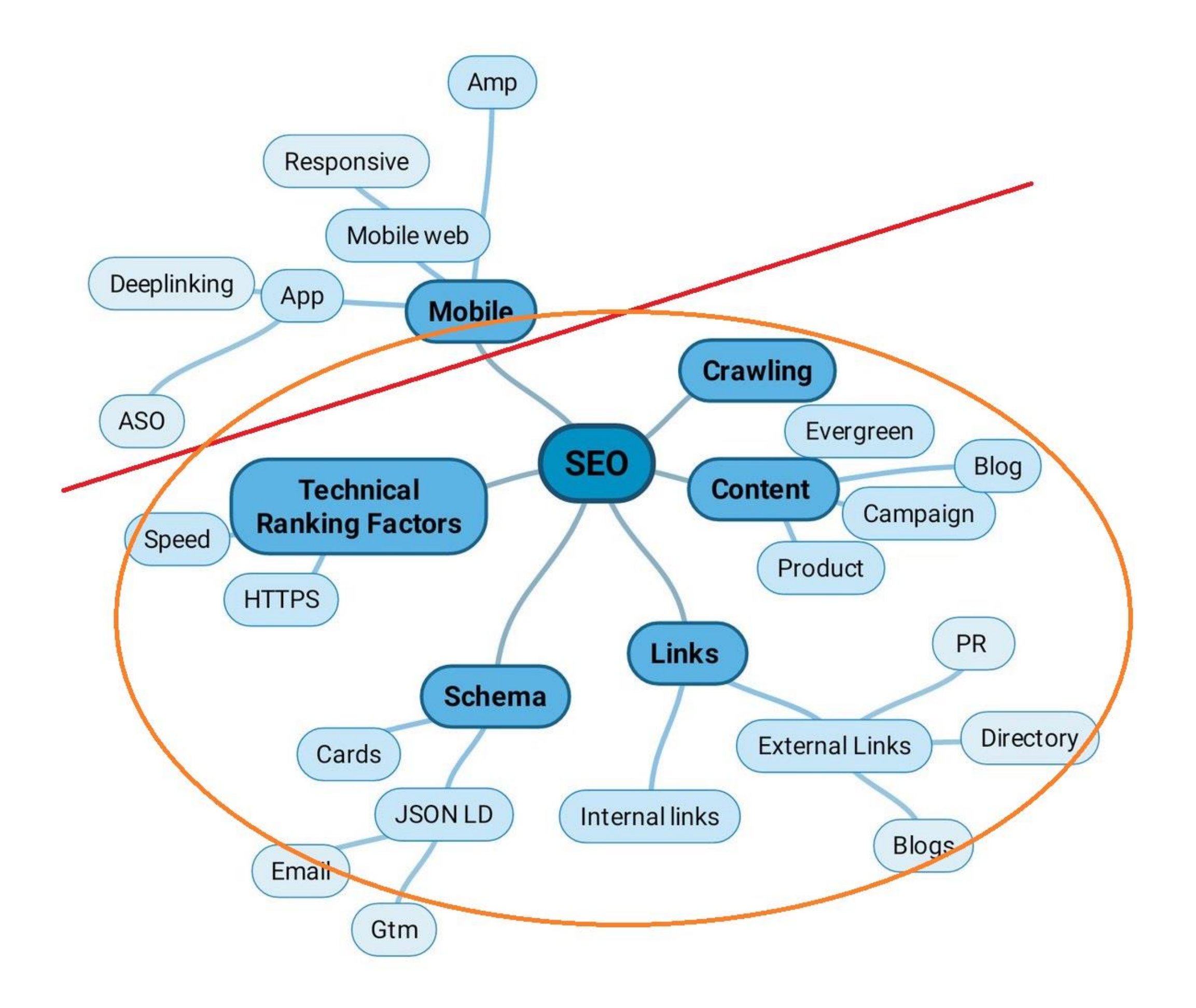

-

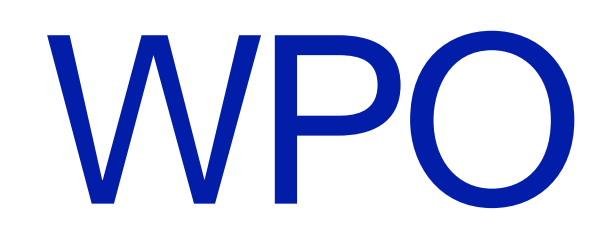

-

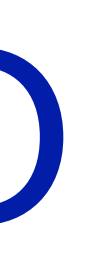

**5**

### **WPO**

- **Optimización código HTML - Wordpress <http://bit.ly/2eNfFCP>**
- **Eliminación de emoji – Wordpress <http://bit.ly/2doGw2T>**
- **Eliminar elementos estáticos – Wordpress <http://bit.ly/2epqHtB>**
- **Optimización htaccess <http://bit.ly/2eiVbTe>**

## **WPO**

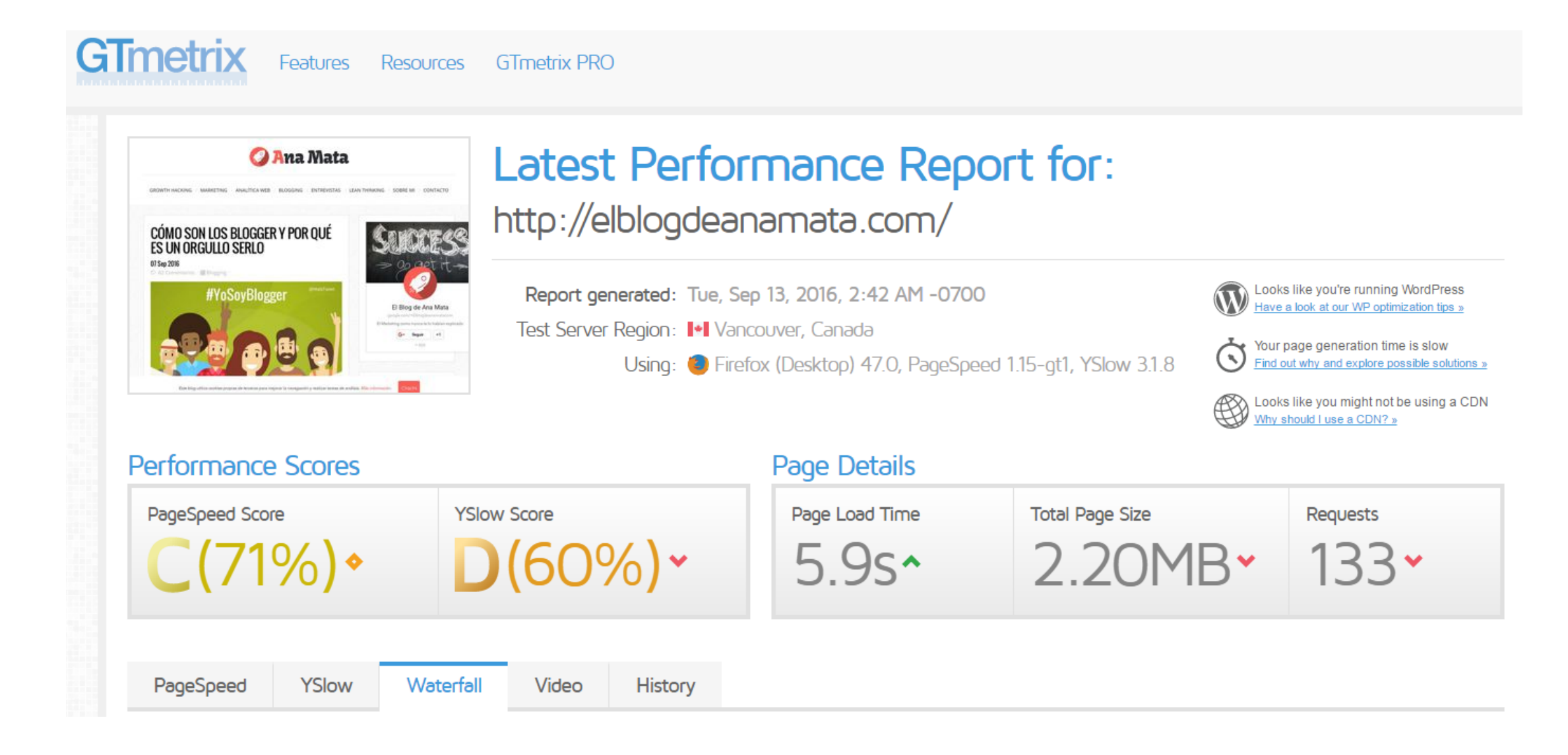

### **Eliminar widget lateral de Google + y Facebook**

## **WPO**

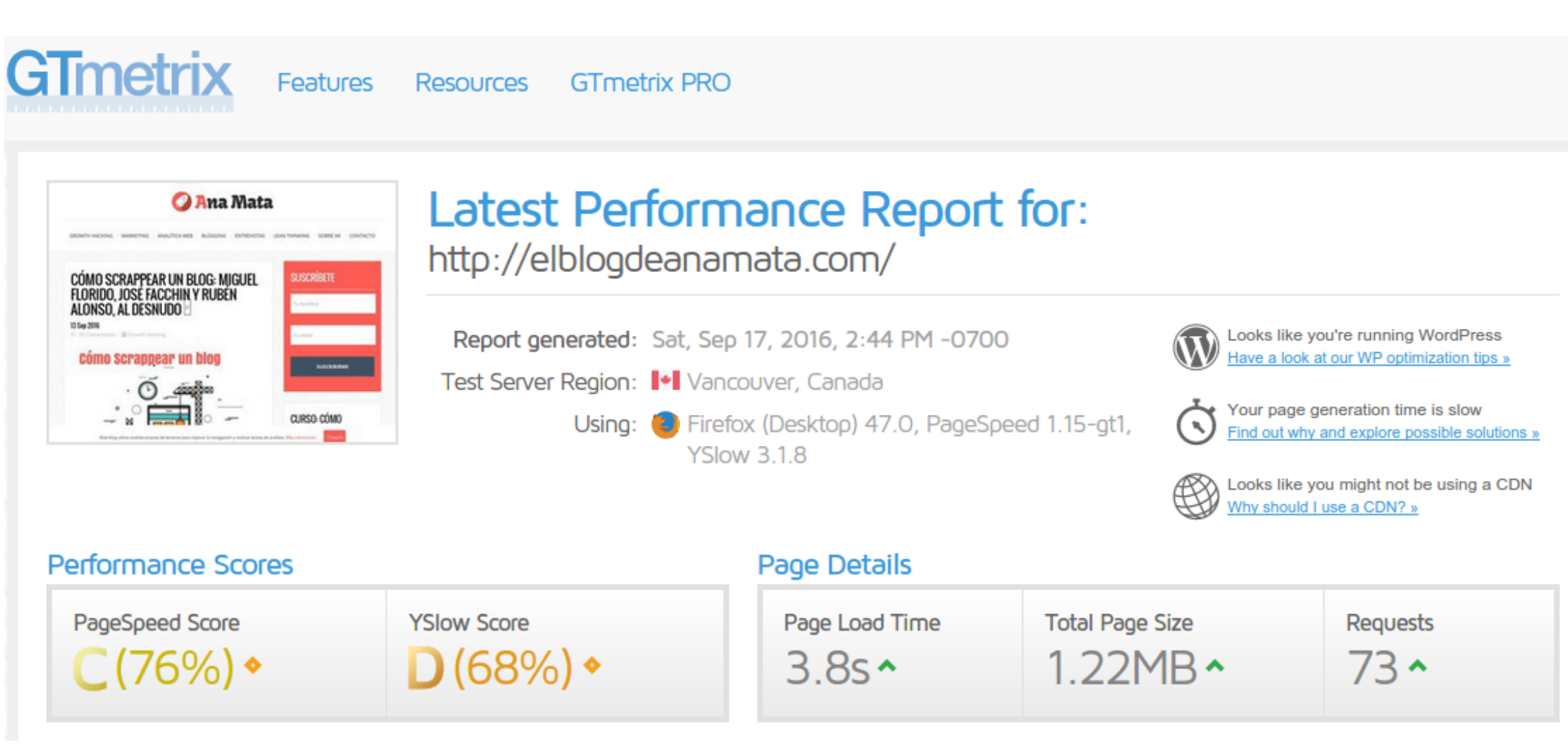

### **Reducción de peticiones http un 50% aproximadamente**

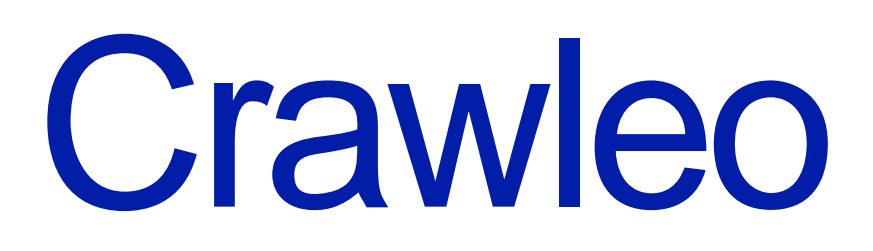

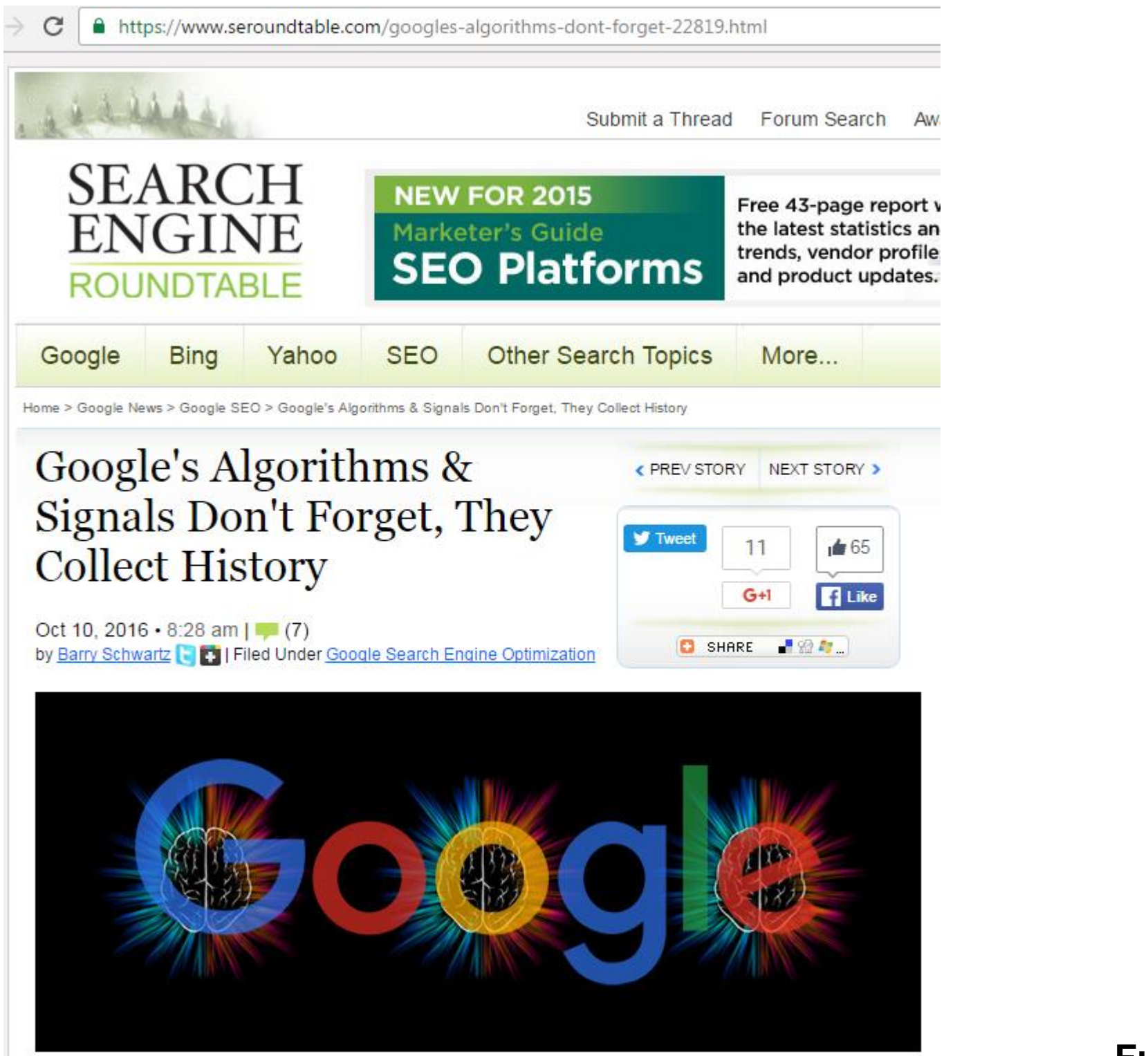

We've covered the topic of Google remembering stuff for a long long time - yes, they keep an archive of what has changes, when it has changed with virtually every URL on the web. The algorithms do look at history but they don't all make judgements based on that history.

At the 16:35 mark into the Friday hangout, John Mueller pointed out that fact, again:

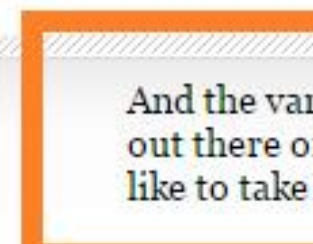

Here is the video embed at the start time:

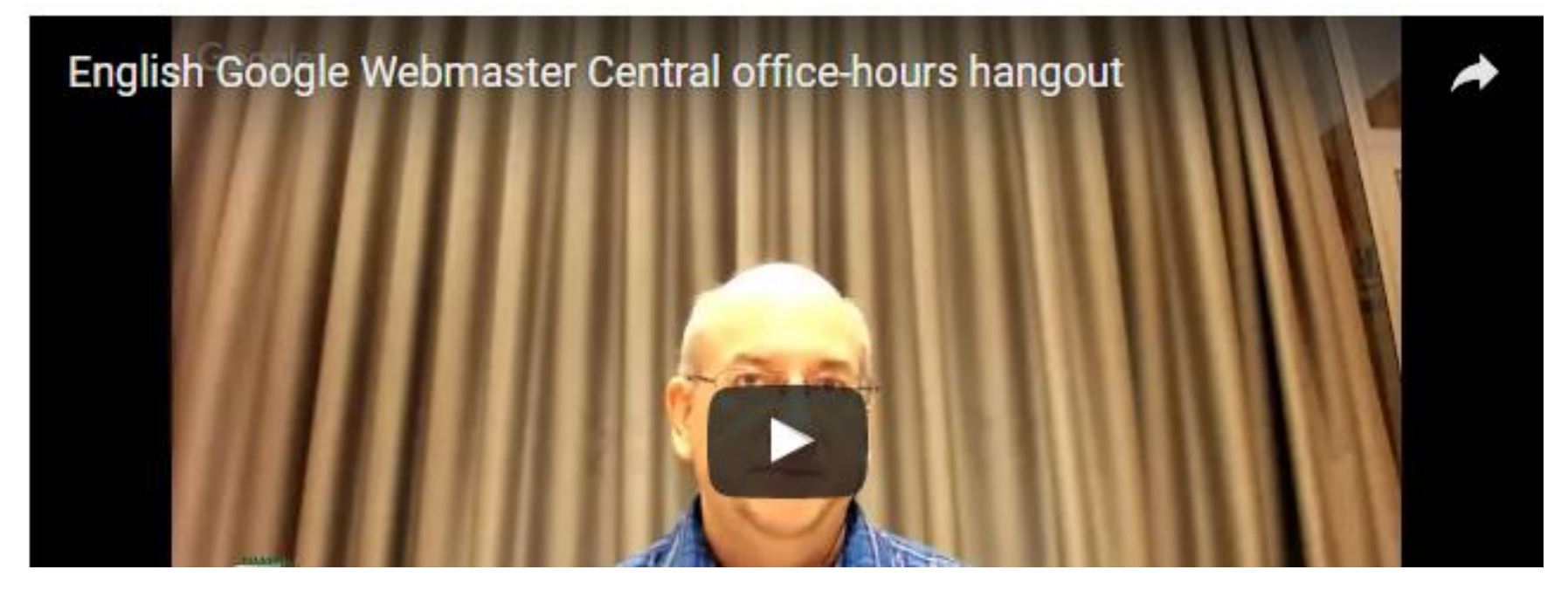

Fuente: https://www.seroundtable.com/googles-algorithms-dont-forget-22819.html

And the various algorithms that we have they do try to be fast and responding to what's what's out there on the web. But some of them are fast, some of them are a bit slower, some of them like to take into account more of the history of what what has been changing their.

### **8 Febrero 2014 – brandemia estaba implementada en Wordpress**

### **Julio 2014 – brandemia se migró a Drupal**

### **Indexación & Crawleo**

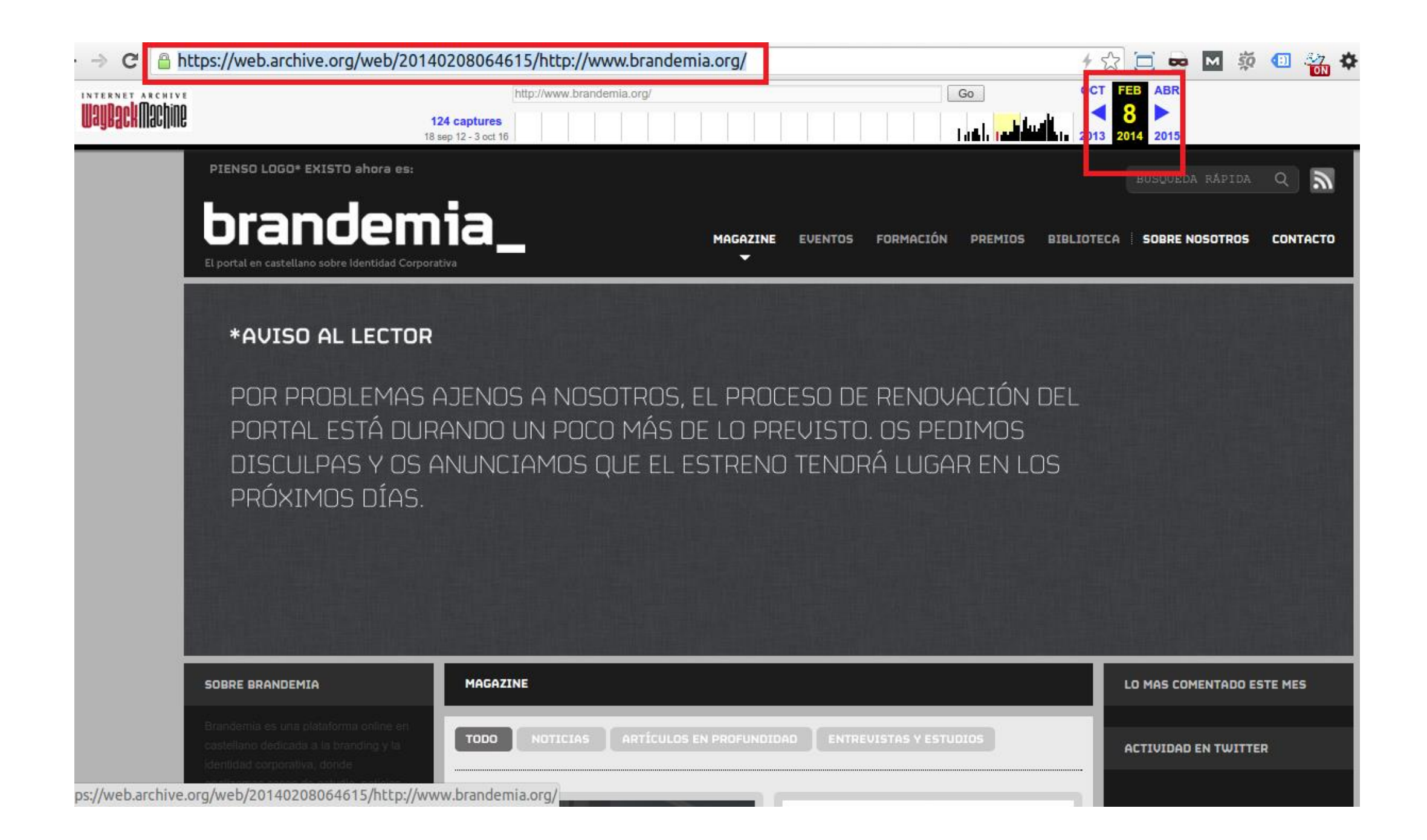

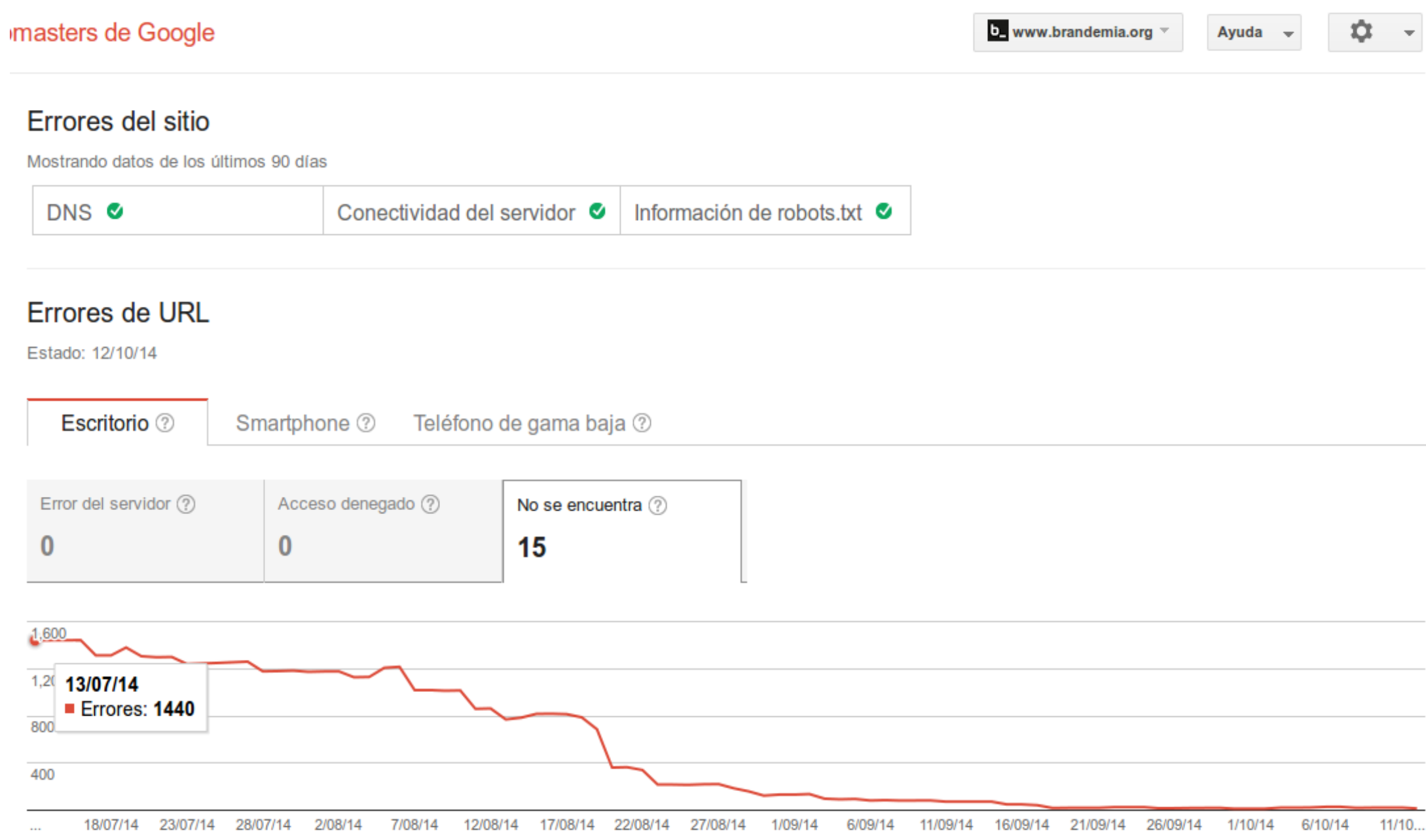

### ¿Si hace 2 años la web estaba implementada en Wordpress y ahora es un Drupal......

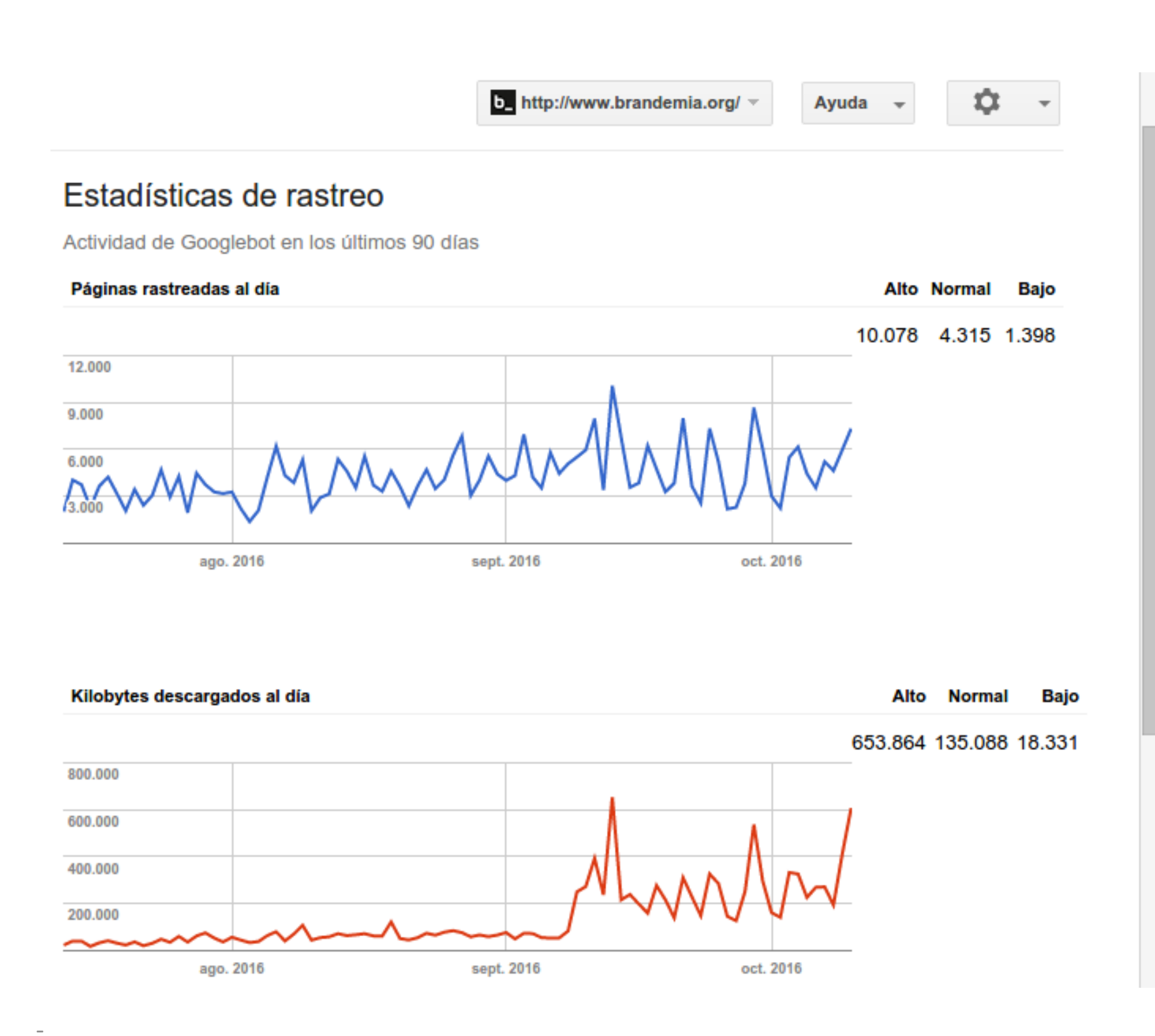

### ... con toda esta actividad......

### Qué creéis que habrá pasado......???

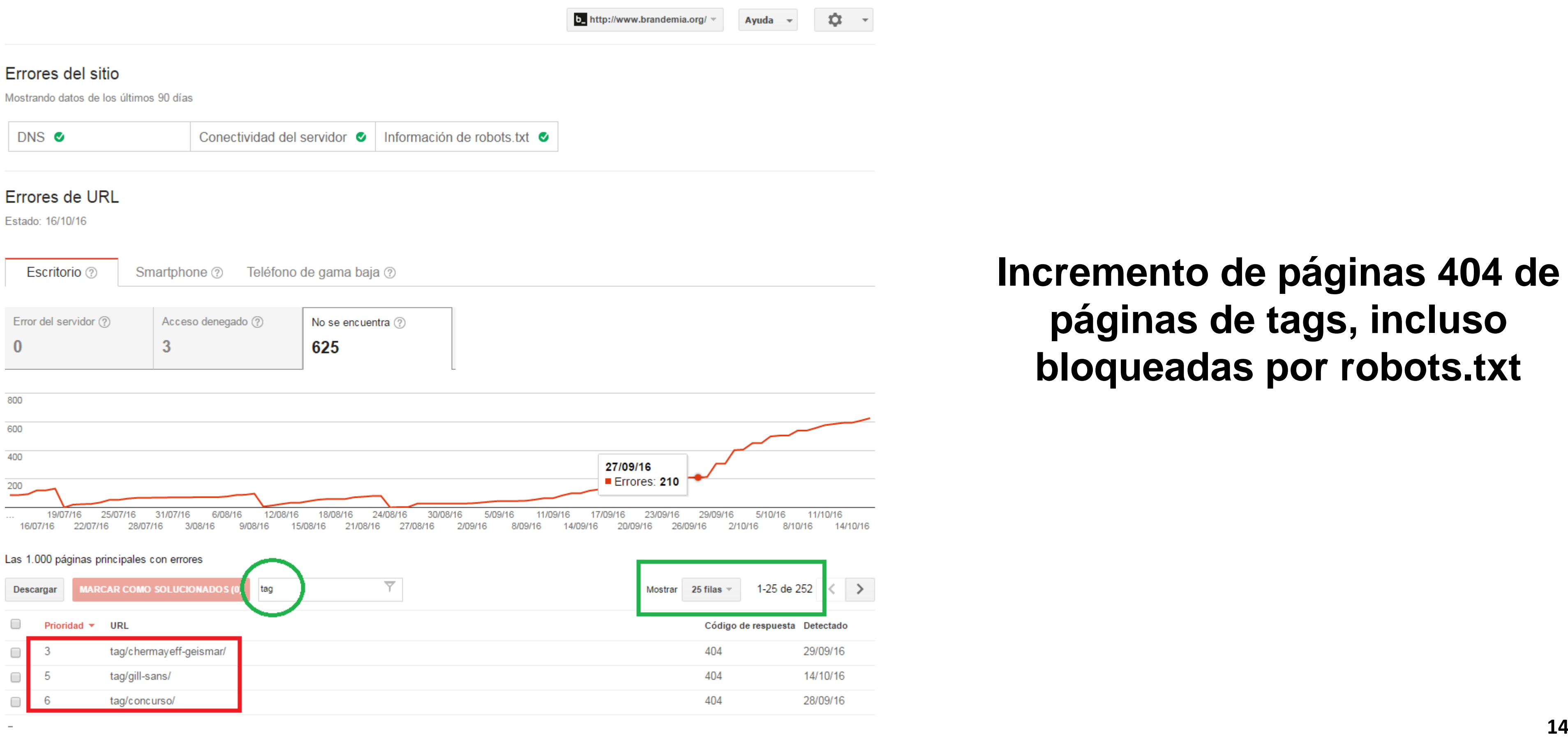

**Incremento de páginas 404 de páginas de tags, incluso bloqueadas por robots.txt**

### **Indexación & Crawleo**

### **Incremento de páginas 404 de páginas de categoría, incluso bloqueadas por robots.txt**

### **Indexación & Crawleo**

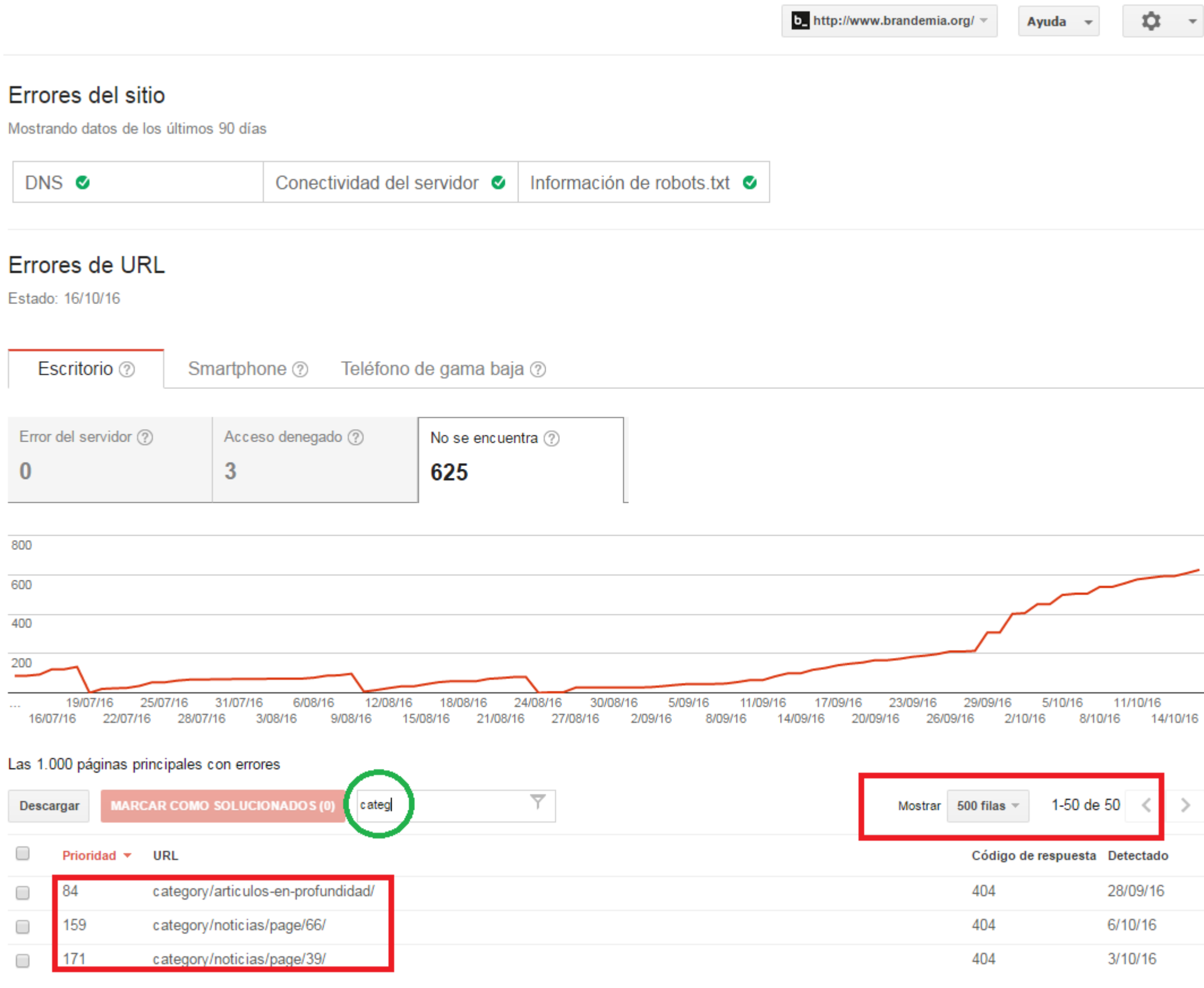

Acceso restringido

http://elblogdeanamata.com/ v

### Ayuda  $\mathbf{\mathbf{v}}$

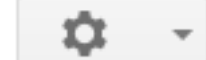

### Estadísticas de rastreo

Actividad de Googlebot en los últimos 90 días

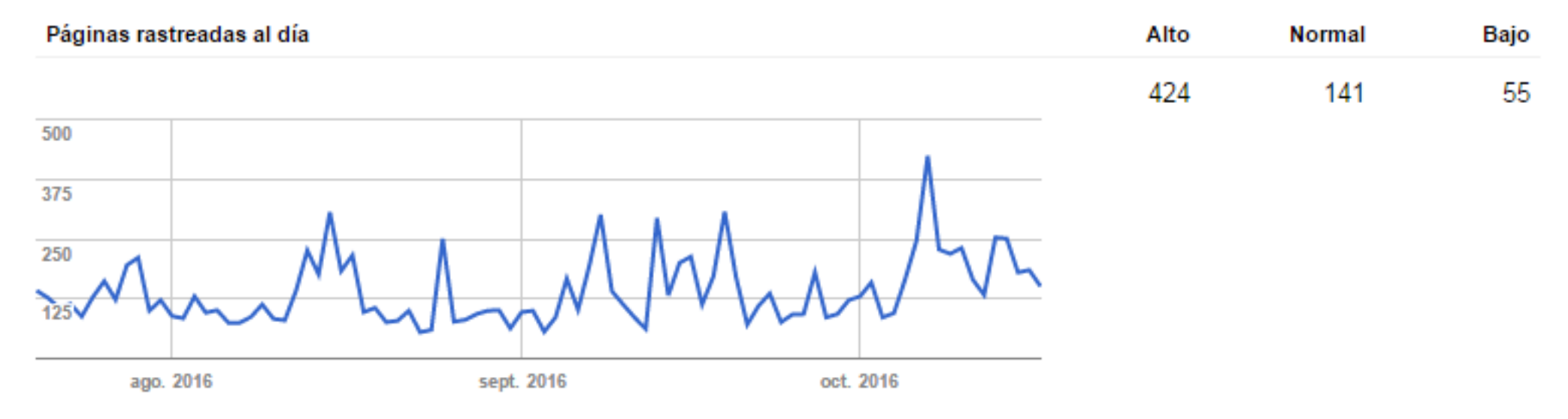

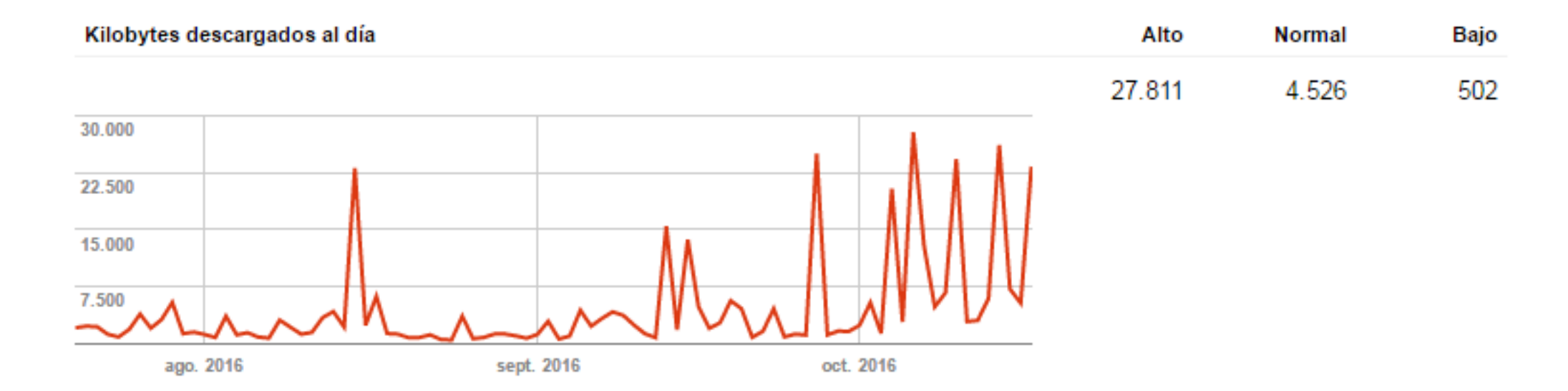

- **Optimización htaccess**
- **Limpiar markup**
- **Eliminar elementos estáticos**

# **WPO**

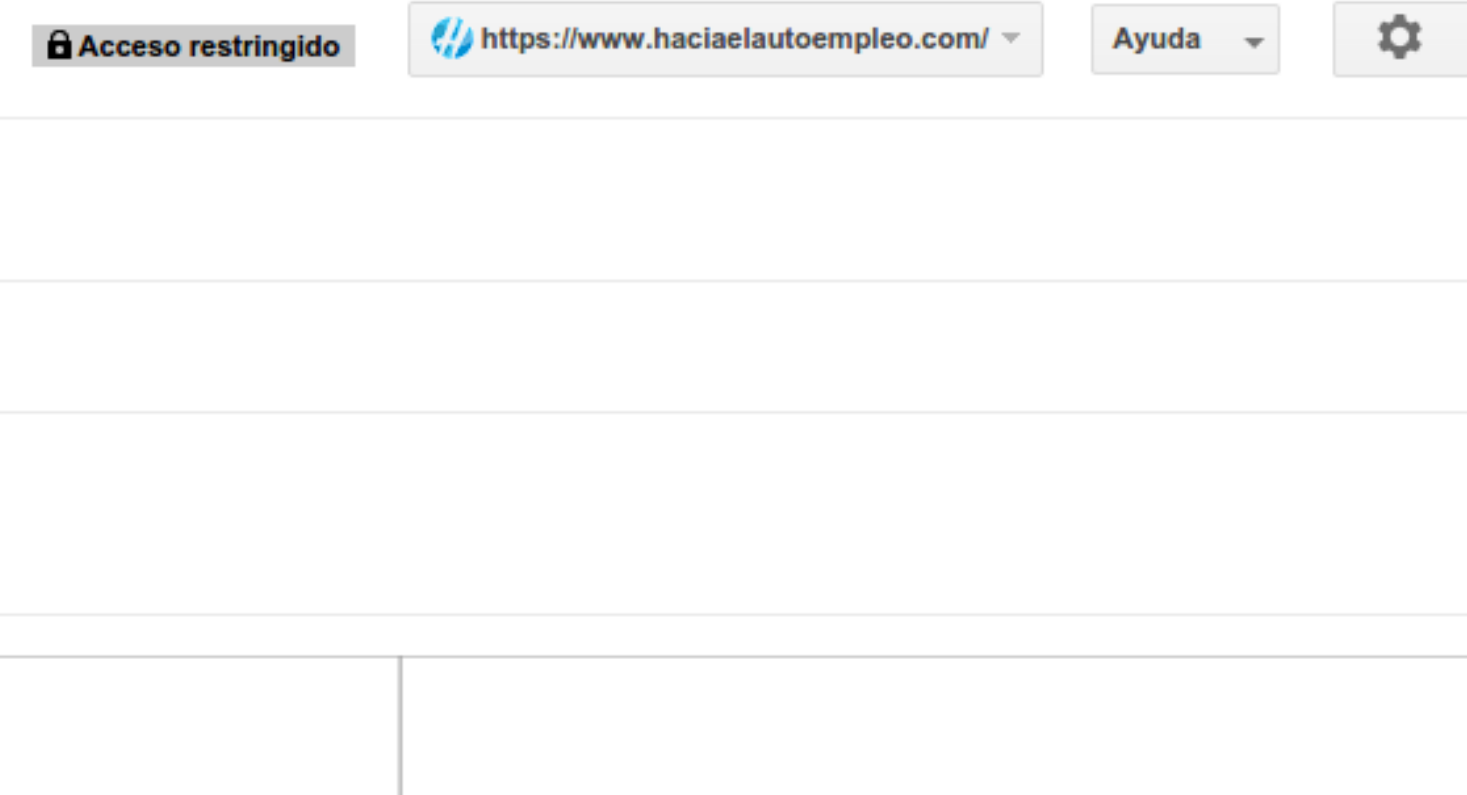

 $\scriptstyle\rm w$ 

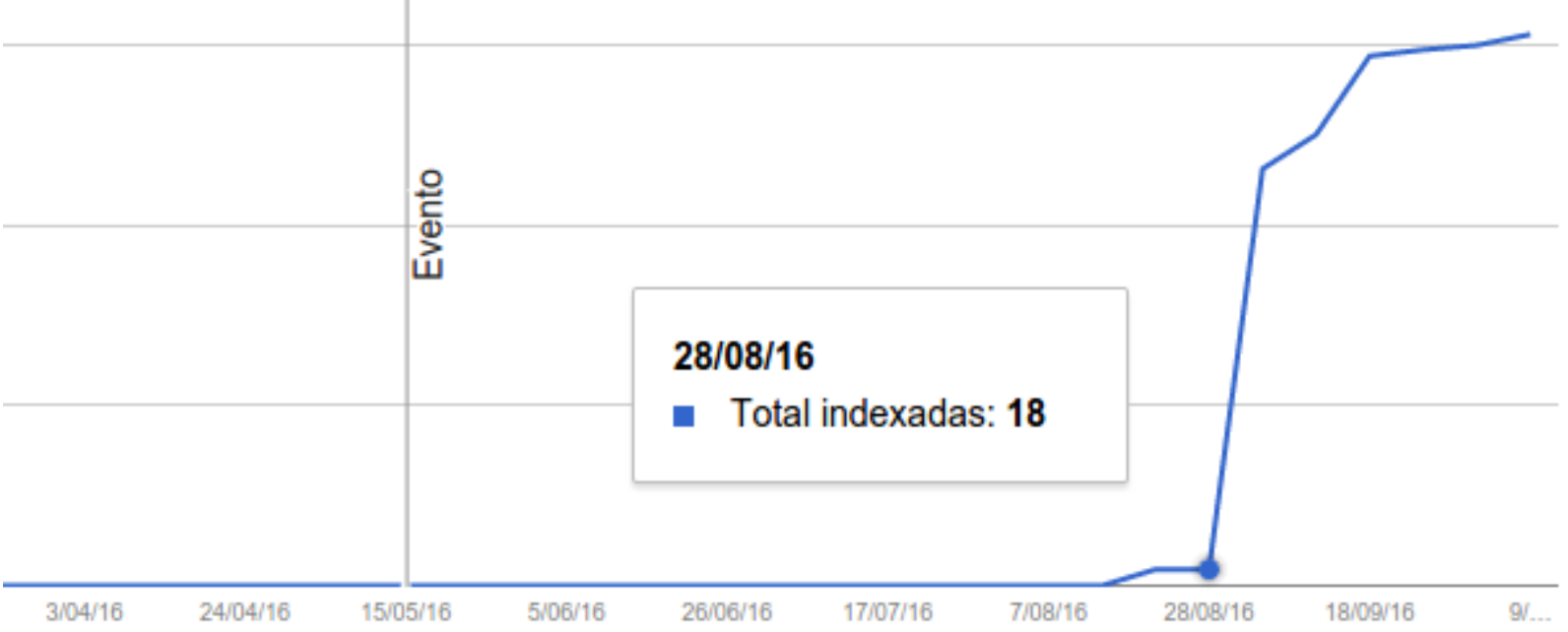

### Migración de http a https

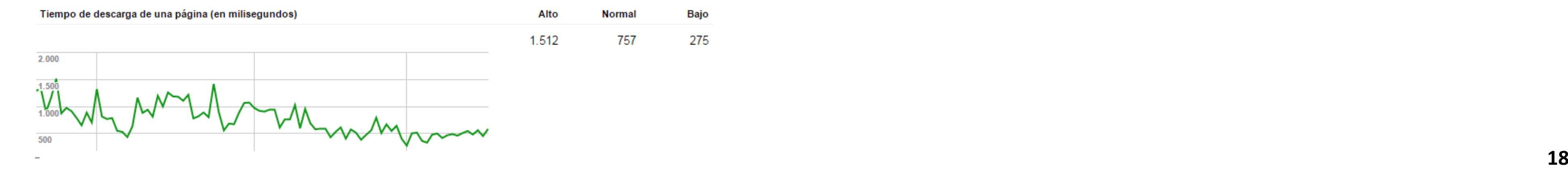

A Acceso restringido

 $\frac{d}{dx}$  https://www.haciaelautoempleo.com/  $\sqrt{x}$ 

Û.  $\mathbf{v}$ 

Ayuda  $\mathbb{R}$ 

### Estadísticas de rastreo

Actividad de Googlebot en los últimos 90 días

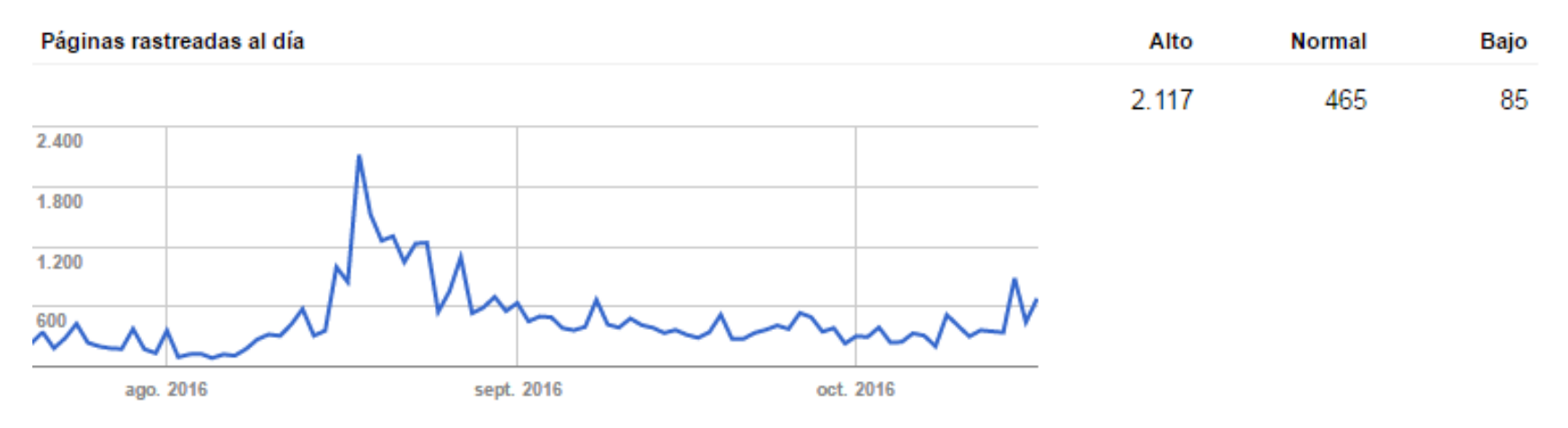

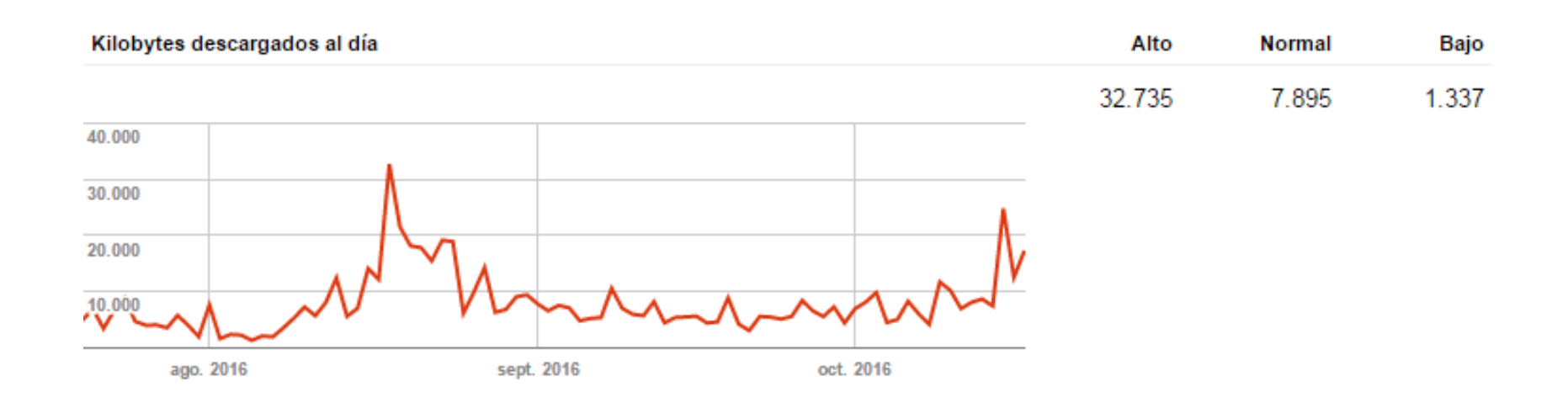

### **Migración de http a https - Agosto**

### **Aumento de rastreo por mejoras de WPO???**

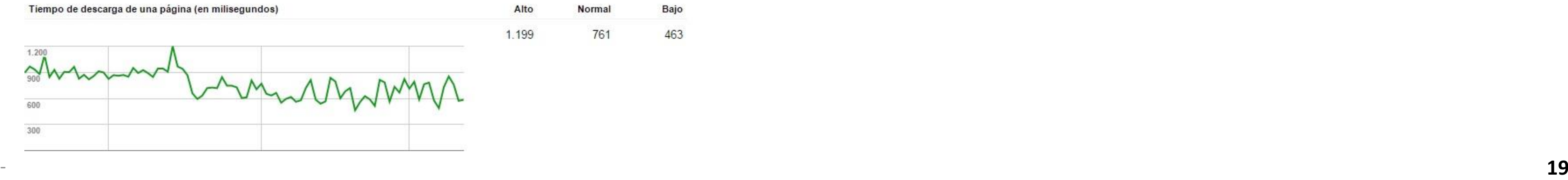

### **Indexación & Crawleo Rediseño de Wordpress**

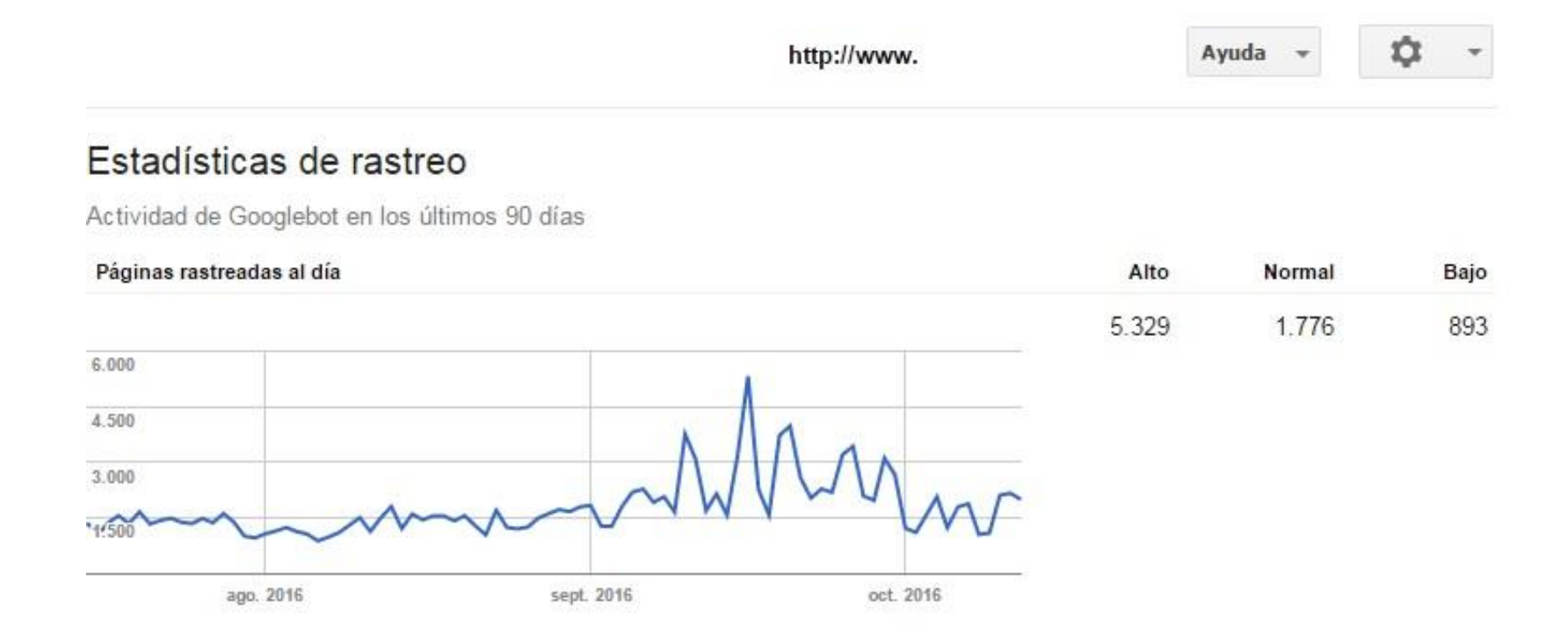

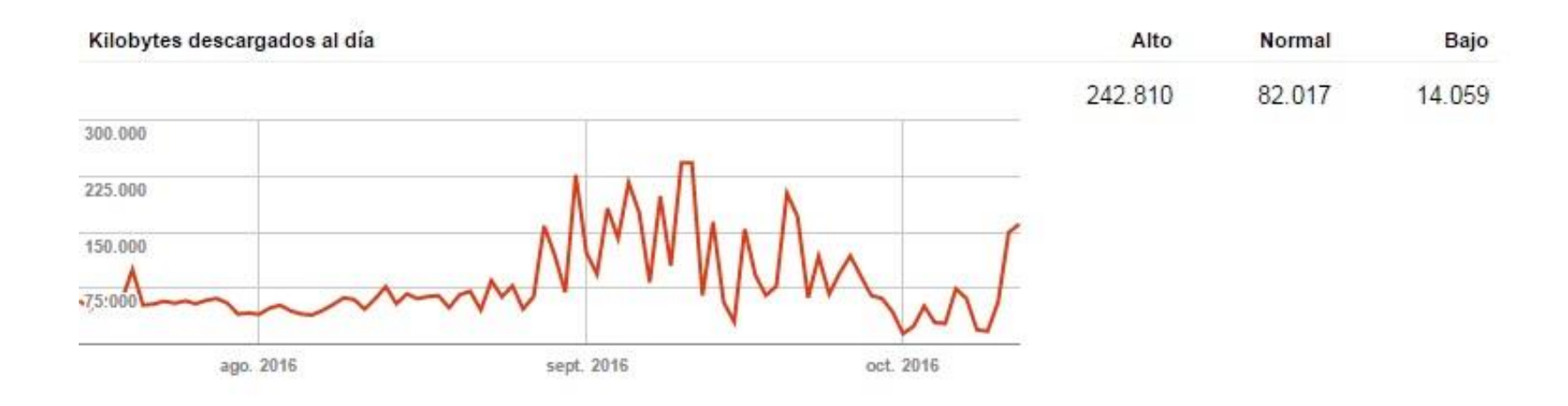

- **Optimización htaccess**
- **Optimización BBDD**
- **Limpiar markup**
- **Eliminar elementos estáticos**

# **WPO**

# Análisis de logs

![](_page_19_Picture_1.jpeg)

## **Análisis de logs**

![](_page_20_Picture_10.jpeg)

![](_page_21_Picture_16.jpeg)

## **Análisis de logs Rediseño - Wordpress**

![](_page_21_Picture_17.jpeg)

![](_page_22_Picture_55.jpeg)

Archivo Editar Ver Insertar Formato Datos Herramientas Complementos Ayud  $\begin{array}{|c|c|c|c|c|c|}\n\hline \end{array}$   $\begin{array}{|c|c|c|c|c|}\n\hline\n\end{array}$   $\begin{array}{|c|c|c|c|}\n\hline\n\end{array}$   $\begin{array}{|c|c|c|c|}\n\hline\n\end{array}$   $\begin{array}{|c|c|c|c|}\n\hline\n\end{array}$   $\begin{array}{|c|c|c|}\n\hline\n\end{array}$   $\begin{array}{|c|c|c|}\n\hline\n\end{array}$   $\begin{array}{|c|c|c|}\n\hline\n\end{array}$  $\sim$  10  $\cdot$  B  $I$   $\div$  A

![](_page_22_Picture_56.jpeg)

# **Análisis de logs Optimización WPO**

### 

![](_page_22_Picture_57.jpeg)

### Análisis de logs

# Optimización WPO + Migración de http a https

![](_page_23_Picture_25.jpeg)

hits-

Archi

 $\bar{\mathbf{e}}$ 345

![](_page_23_Picture_26.jpeg)

![](_page_23_Picture_27.jpeg)

![](_page_24_Picture_1.jpeg)

![](_page_25_Picture_30.jpeg)

### **Estrategia SEO local para subir una keyword**

### *"Growth Hacker Madrid"*

**a primera página**

![](_page_26_Picture_87.jpeg)

- **Crear el fichero y subirlo al servidor con texto plano, sin enlaces**
- **Ampliar contenido de cada sección**
- **Fetch as Google - Search Console Indexar + enlaces internos**
- **Incluir JSON-ld – llamar a bots y actualizar la fecha**
- **Incluir enlaces externos – Pinterest,etc .. mientras aumento y actualizo el contenido**
- **Incluir enlace interno desde la home**
- **Seguir creando enlaces externos y ampliar contenido**

http://www.seotecnico.com/ =

### Ayuda -

![](_page_27_Picture_3.jpeg)

### Explorar como Google

![](_page_27_Picture_47.jpeg)

### Respuesta HTTP descargada:

- **Fetch as Google - Search Console**
- **Objetivo: Acelerar la indexación**

![](_page_28_Picture_20.jpeg)

• **Incluir enlace interno desde la home**

![](_page_28_Picture_21.jpeg)

![](_page_29_Picture_27.jpeg)

### • **Incluir JSON-ld – llamar a bots y actualizar la fecha**

![](_page_30_Picture_36.jpeg)

• **Experimento para ver la frecuencia de rastreo del bot que analiza JSON-ld**

```
☆ 図図 ※ の 回
       C O view-source:www.seotecnico.com/growth-hacker.html
200 <script type="application/ld+json">
291 f292"@context": "http://schema.org",
293
     "@type": "NewsArticle",
     "mainEntityOfPage":{
2041
       "@type": "WebPage",
295
        "@id":"www.seotecnico.com"
895
197\},
     "headline": "Growth Hacker Freelance Madrid - España",
298
     "image": \{1991
008
       "@type": "ImageObject",
       "url": "http://www.seotecnico.com/img/growth-hack-madrid-espana-freelance.jpg",
301
302
       "height": 380,
ïΩ
     },
in
     "datePublished": "2016-08-08T08:00:00+08:00"
3B
     "dateModified": "2016-09-19T09:20:00+08:00",
30
      CHANGE AND
30
808
       "@type": "Person",
       "name": "Luis Salazar Jurado"
909
310
     \},
      "publisher": {
311
312"@type": "Organization",
       "name": "www.seotecnico.com",
313."logo": \{314315
         "@type": "ImageObject",
318"url": "http://www.seotecnico.com/img/logo.png",
117
         "height": 60,
         "width": 60
318
319
120
     \},
121"description": "Growth Hacker Freelance Madrid, España. Consultoría en marketing online para hacer crecer
   tu negocio. SEO, SEM, Email Marketing, test A/B, analytics, landing pages, web y big data. Incrementa la
  base de usuarios mediante growth hacking. Ayudo a empresas y blogs a incrementar los usuarios o clientes.
  Especialista en sincronizar bases de datos y herramientas para poder generar contenidos y crear estrategias
  de contenidos y en redes sociales para aumentar la presencia en medios digitales y conseguir que más
  personas o empresas encuentren los servicios que ofrecen."
122 }
323 </script>
{24 <script src="https://ajax.googleapis.com/ajax/libs/jquery/1.7.2/jquery.min.js"></script>
125 <script src="js/modernizr.js"></script>
326 <script>
```
### NewsArticle (marcado: schema.org) > Detalles de la página

![](_page_31_Picture_173.jpeg)

http://www.seotecnico.com/growth-hacker.html [2]

Utiliza la Herramienta de pruebas de datos estructurados para comprobar si hay errores en los datos publicados.

![](_page_31_Picture_7.jpeg)

32

![](_page_32_Picture_31.jpeg)

### Análisis de búsqueda

Analiza tu rendimiento en Búsqueda de Google. Filtra y compara los resultados para entender mejor los patrones de búsqueda de los usuarios. Más información

![](_page_32_Picture_32.jpeg)

![](_page_32_Picture_6.jpeg)

![](_page_32_Figure_7.jpeg)

![](_page_33_Picture_28.jpeg)

![](_page_33_Picture_29.jpeg)

jor los patrones de búsqueda de los usuarios. Más información

ispositivos  $sin$  filtro  $\sim$ 

Tipo de búsqueda Web  $\sim$ 

![](_page_33_Picture_6.jpeg)

# Link Building

# **Link Building**

![](_page_35_Figure_1.jpeg)

### Query: "visitas" AROUND(4) "comentarios" inurl:seo

Fuente: http://www.viperchill.com/advanced-link-building/

## **Link Building**

![](_page_36_Picture_28.jpeg)

**Fuente: <http://www.viperchill.com/advanced-link-building/>**

Más imágenes de intitle:seo "visitas" AROUND(4) "comentarios"

### **Query: intitle:seo "visitas" AROUND(4) "comentarios"**

### **Conclusión**

- $\bullet$  WPO  $\rightarrow$  Incrementar la visita de los bots
- Indexación & Crawleo  $\rightarrow$  Procesamiento de información consume menos recursos
- $\cdot$  Análisis de logs $\rightarrow$  Información de que URL's visita el bot y montar una estrategia
- Rankeo de Keywords  $\rightarrow$  Estrategia Local
- $\bullet$  Link Building  $\rightarrow$  Conseguir enlaces de fuentes de referencia

**Consultor SEO en [Evercom](http://www.evercom.es/)**

# **GRACIAS Luis Salazar Jurado**

**[luis.seo.tecnico@gmail.com](mailto:luis.seo.tecnico@gmail.com)**

**Twitter: <https://twitter.com/bywoda>**

**[http://www.seotecnico.com](http://www.seotecnico.com/)**